## O6 BI Aproximaciones y errores<br>06 El número e. Aproximación numérica

Uno de los problemas actuales que más preocupan a la sociedad es la sobreexplotación de los recursos y las terribles consecuencias que se derivan de esta práctica, como por ejemplo, la escasez de alimentos en un futuro próximo. Para analizar este problema, hay que tener en cuenta la tasa de crecimiento de la población mundial.

Para estudiar la tasa de crecimiento de una población se utiliza una expresión algebraica en la que intervienen los logaritmos naturales, que son aquellos que tienen como base el número *e*.

En esta actividad vamos a acercarnos a este número tan presente en la naturaleza y a su vez tan poco conocido.

- Calcula el valor numérico de la expresión algebraica  $\left(1+\frac{1}{n}\right)^n$ , donde  $n$  es un número natural, para valores de  $n$ muy grandes. Organiza los resultados que obtengas en una tabla y pon en común los resultados que obtengas con los de tus compañeros. 1
- Aunque habitualmente se recomienda trabajar con dos cifras decimales, deberás tomar más cifras decimales para diferenciar los resultados que corresponden a diferentes valores de *n*. Vuelve a realizar los cálculos del apartado anterior asegurándote que obtienes resultados distintos para diferentes valores de *n*. ¿Coincide alguno de los resultados que has hallado con los de algún compañero? ¿Qué resultados se repiten? ¿Qué valores de *n* se han introducido en la calculadora? 2

¿Cuál es valor de *n* más grande que admite la calculadora tal que el valor numérico de la expresión algebraica 3  $\left(1+\frac{1}{n}\right)^n$  es diferente de 1?

Nota: Cuanto mayor sea *n* más se aproximará el valor numérico de la expresión algebraica  $\left(1+\frac{1}{n}\right)^n$ a un número fijo: el número *e*. Puedes obtener un valor muy aproximado a *e* (tanto como tu calculadora te permite) mediante la combinación de teclas MPM x10<sup>x</sup>. 

Vuelve a elaborar una tabla con los valores numéricos de la expresión  $\left(1+\frac{1}{n}\right)^n$  para los valores más altos posibles de *n*. Pon en común tus resultados con los de tus compañeros.

En algunos casos habrás obtenido resultados expresados en notación científica. Expresa dichos resultados en notación decimal. ¿Para qué valor de *n* has obtenido el menor resultado en el apartado anterior? ¿En cuántas cifras decimales coincide el valor de la expresión algebraica con el valor real del número *e*?

Nota: Como bien sabes, el número π es un número irracional, es decir, un número decimal con infinitas cifras no periódicas que no puede expresarse como cociente de dos números enteros. Son números irracionales π, raíz de 2, raíz de 5… y también el número *e*. Solo falta por conocer el número imaginario *i* de la famosa identidad de Euler *ei*<sup>π</sup> + 1 = 0.

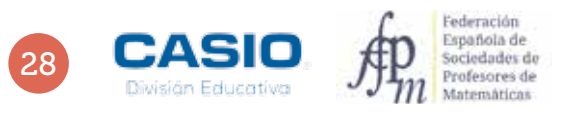

4

5

# O6 BI Aproximaciones y errores<br>06 El número e. Aproximación numérica

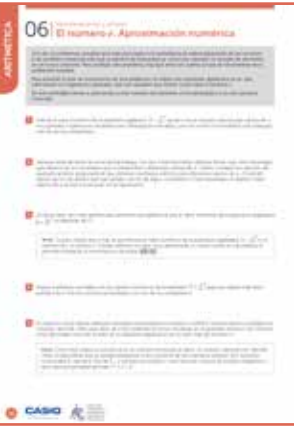

### MATERIALES

Calculadora CASIO fx-570/991 SP X II Iberia

### NIVEL EDUCATIVO

4º de ESO

#### ORIENTACIONES DIDÁCTICAS Y TÉCNICAS

- En estas actividades se trabaja el cálculo del valor numérico de una expresión algebraica y se justifica la importancia del número *e* en la vida cotidiana, a la vez que se calcula una aproximación de su valor numérico.
- La actividad 1 puede suscitar una discusión sobre qué se considera un número grande, en función del nivel en el que se esté trabajando.
- En la actividad 4 se puede analizar qué parte de la expresión algebraica es la que da como resultado 1, en lugar de una correcta aproximación del número *e*. Se puede aprovechar la actividad para analizar los casos en los que no resulta adecuado el uso de la notación científica.
- En la actividad 6 se pueden estudiar, a modo de ampliación, los conceptos de crecimiento y límite de una sucesión.

### EJEMPLO DE SOLUCIÓN

Para realizar esta actividad, se accede al menú Hoja de cálculo, al que se accede mediante:

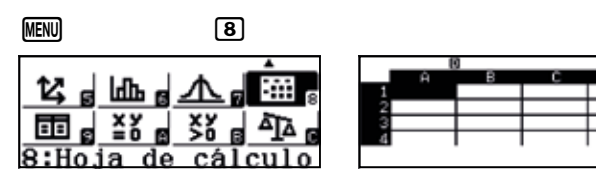

En la columna A se introducen valores altos de *n*, y en la celda B1, la fórmula (1 + 1:A1)^A1, que se extiende en el rango deseado de la columna B. Se obtiene, así, una tabla como la siguiente:

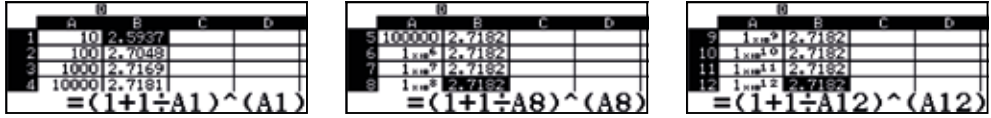

Como se observa, los resultados se presentan con solo 4 cifras decimales y parecen tender al valor 2,7182.

Al colocar el cursor en las celdas de la columna B aparece la fórmula que proporciona los resultados contenidos en estas celdas, pero no los propios resultados. Para que se visualicen, con más cifras decimales de las que se muestran en la tabla, hay que modificar la configuración de la calculadora:

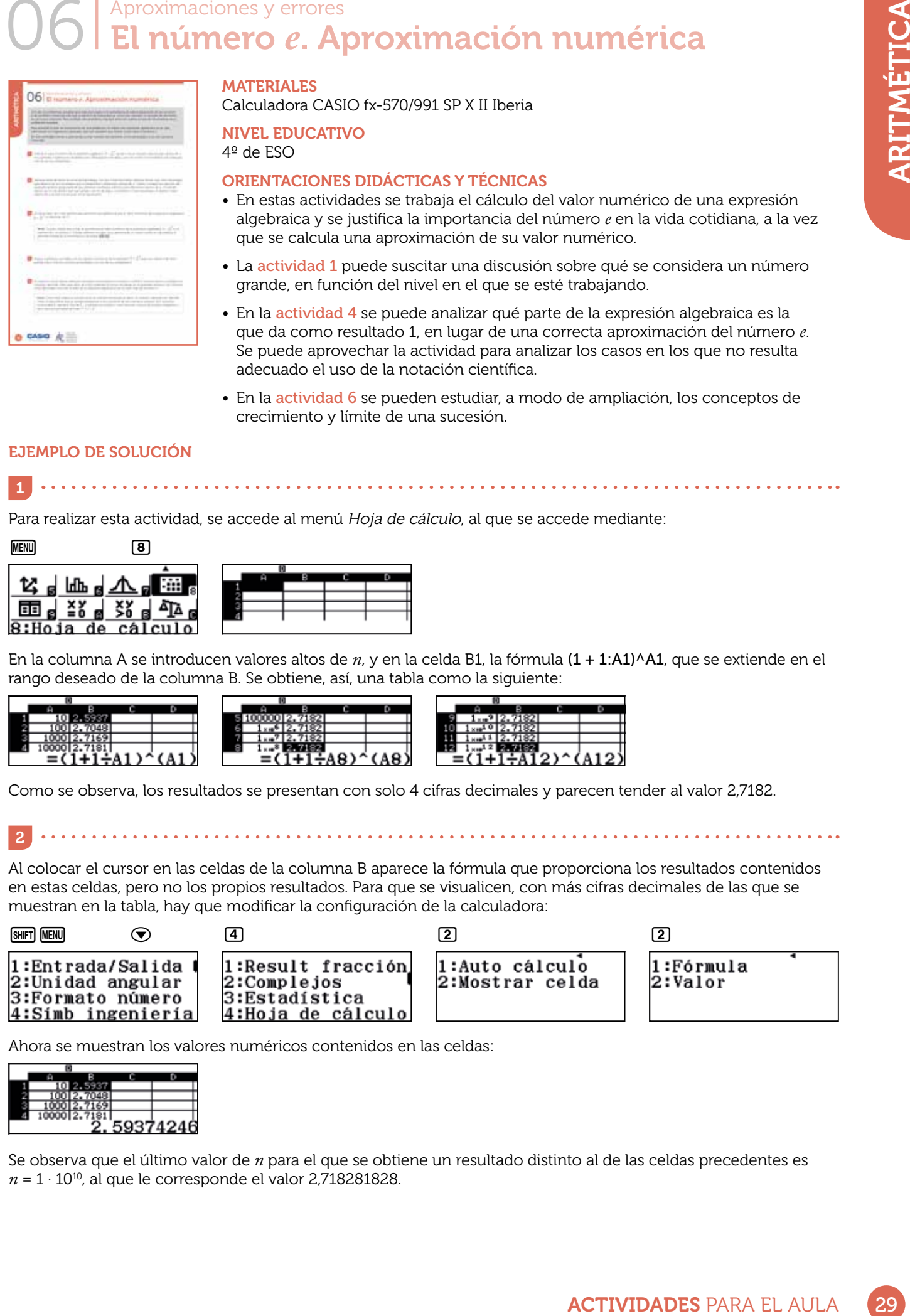

Ahora se muestran los valores numéricos contenidos en las celdas:

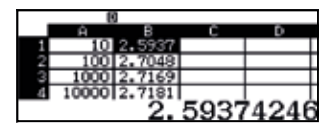

2

Se observa que el último valor de *n* para el que se obtiene un resultado distinto al de las celdas precedentes es *n* = 1 · 1010, al que le corresponde el valor 2,718281828.

# O6 BI Aproximaciones y errores<br>06 El número e. Aproximación numérica

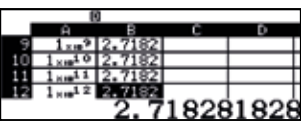

Es por ello que, con toda seguridad, los alumnos habrán obtenido en múltiples ocasiones el resultado 2,718281828.

A partir de  $n = 1 \cdot 10^{13}$  el valor numérico de la expresión algebraica  $\left(1 + \frac{1}{n}\right)^n$  es 1.

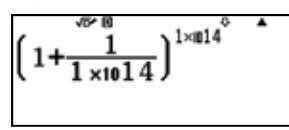

3

4

5

En esta ocasión, hay que introducir en la casilla B1 la fórmula *e*–(1+1:A1)^A1 y extenderla al rango de la columna B que se considere apropiado:

 $\sim 10^{-10}$ 

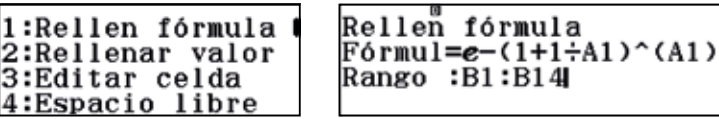

Se obtiene, así, una lista de valores como la siguiente:

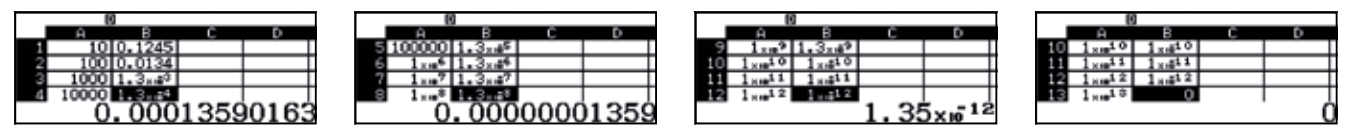

 $\ddot{\phantom{1}}$ 

El menor resultado se obtiene para  $n = 1 \cdot 10^{12}$ , alcanzando el valor  $1 \cdot 10^{-12}$ , es decir, 0,0000000000012 (para  $n = 1 \cdot 10^{13}$  se obtiene 0).

Esto significa que cuando  $n = 1 \cdot 10^{12}$  el valor numérico de la expresión algebraica  $\left(1 + \frac{1}{n}\right)^n$ coincide en 11 cifras con el valor de *e*.

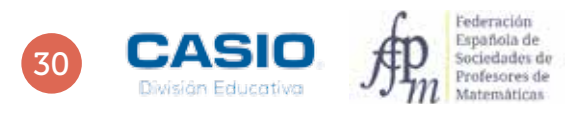